## **Проектное задание «Оформление кабинета информатики»:**

Выполнить проекты по оформлению кабинета информатики школы (университета). Каждый проект, записанный на компакт-диск, должен содержать:

- Описание проекта в виде реферата, оформленного в Microsoft Word (*см. приложение «Примерное оглавление»*);
- Презентацию в формате Power Point, используемую во время защиты проекта;
- Файлы в формате \*.SVG для стенда.

В качестве примера приведено оформление кабинета информатики, стенды которого отражают наиболее основные темы курса базовой информатики.

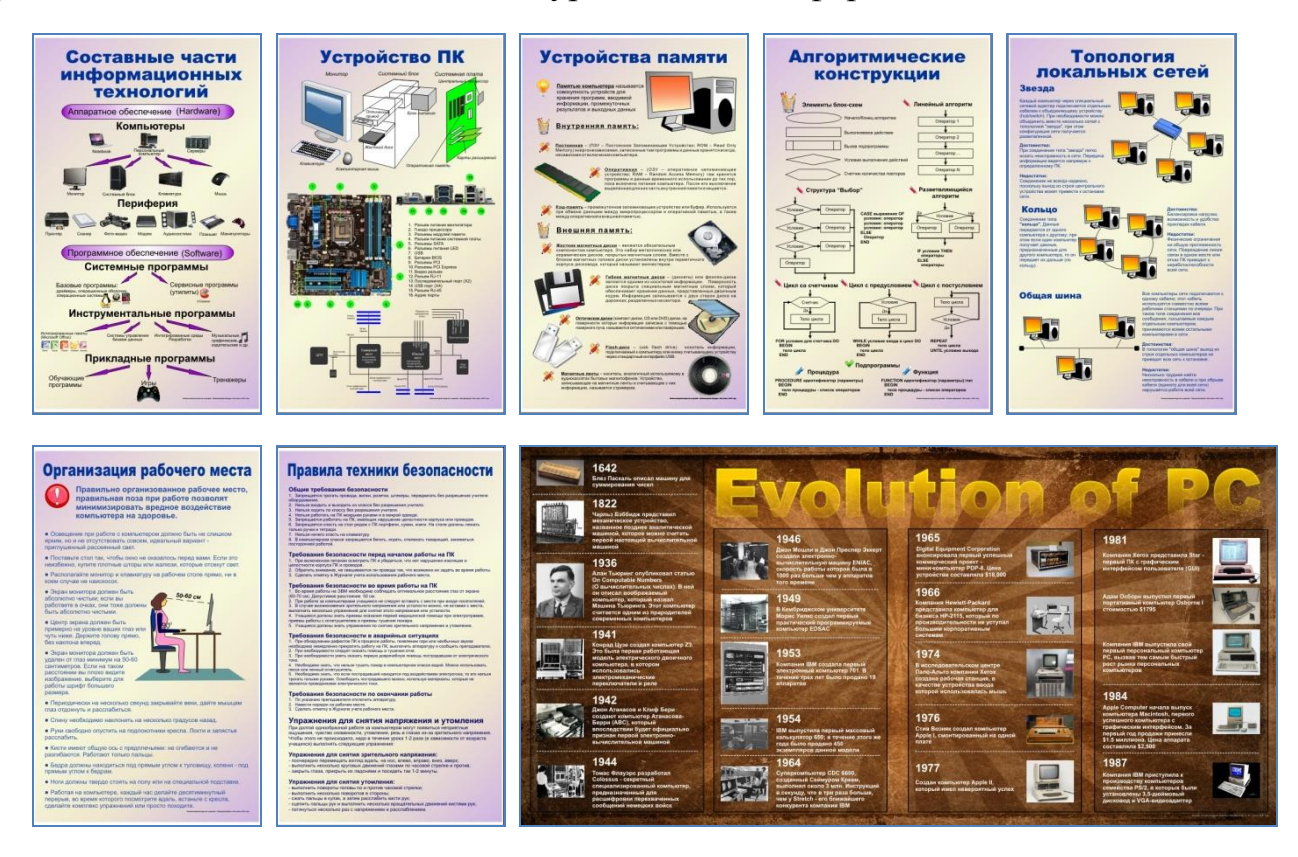

## **Приложение:**

## ПРИМЕРНОЕ ОГЛАВЛЕНИЕ

- I. Введение
- II. Исследовательская часть
	- 1. Оформление кабинетов информатики в школе
	- 2. Обоснование содержания по оформлению кабинета
	- 3. Стенды в уменьшенном масштабе
- III. Заключение
- IV. Список литературы